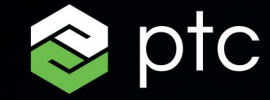

 $\pi \cdot \mathbf{a}$ 

## **Таблица сравнения версий PTC Mathcad: Mathcad 15 и Mathcad Prime 7**

 $\bigcap (N \cdot m)$ 

 $\mathbf{m}$ 

В этой таблице собрана сводная информация о доступности основных функций и возможностей в Mathcad 15 и Mathcad Prime 7. Ее следует использовать в справочных целях при оценке возможности перехода на Mathcad Prime. Большинство приведенных здесь элементов, которые пока недоступны в Mathcad Prime, связаны с настройками документов или настройками отображения вычислений и не препятствуют выполнению вычислений в документах Mathcad Prime. Некоторые из пока недоступных в Mathcad Prime элементов необходимы для того, чтобы вычисления в документах проводились точно так же, как в Mathcad 15. В таблице также приведены полезные функции Mathcad Prime, которых нет в Mathcad 15. Обратите внимание, что при принятии решения о переходе на Mathcad Prime рекомендуется протестировать, как работают ваши документы Mathcad 15 в Mathcad Prime.

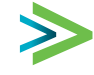

**ДИАГРАММА** 

нинини |

## Таблица сравнения версий РТС Mathcad: Mathcad 15 и Mathcad Prime 7

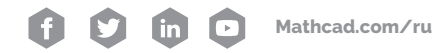

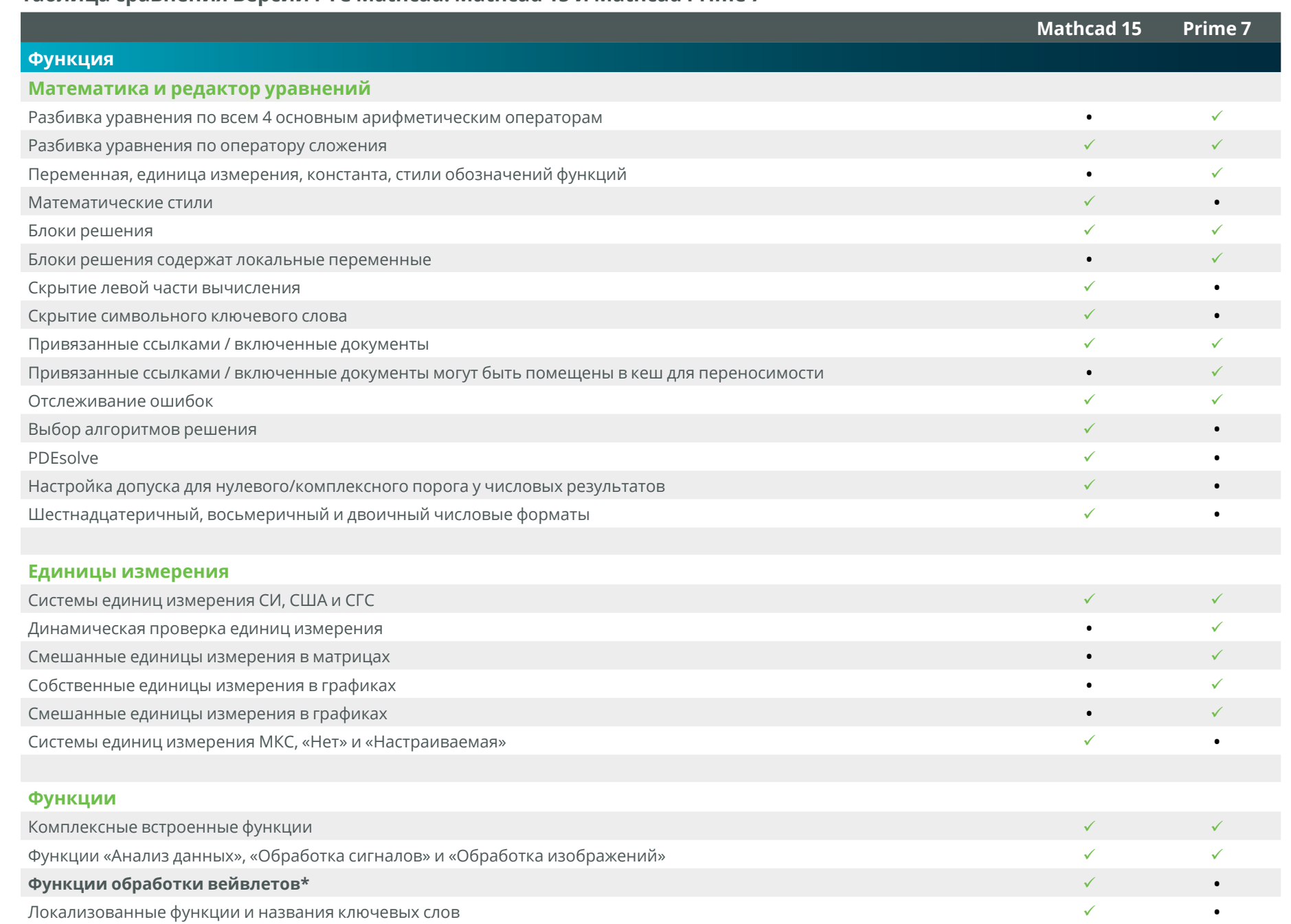

 $\prec$ 

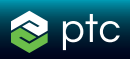

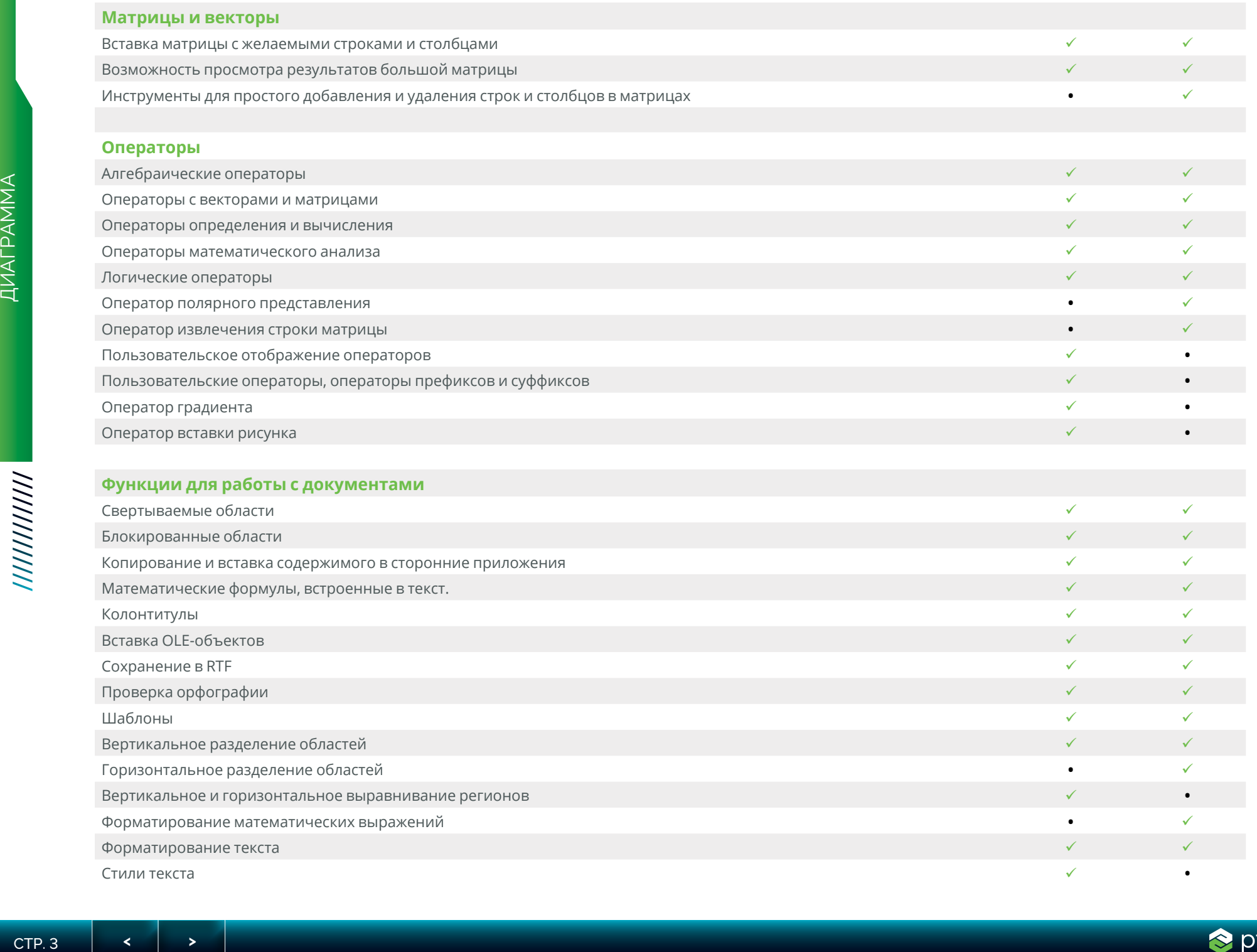

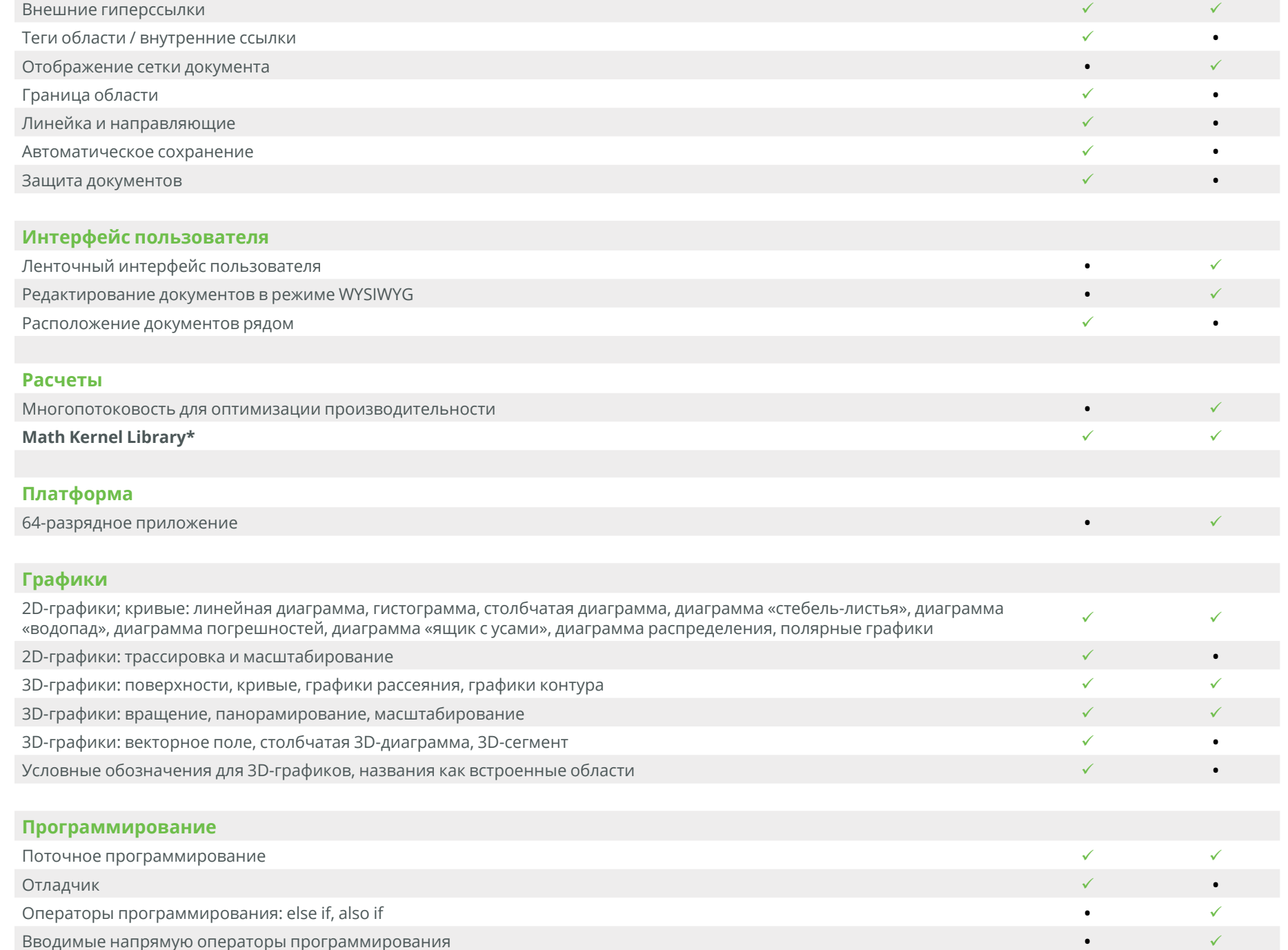

 $\blacktriangleright$ 

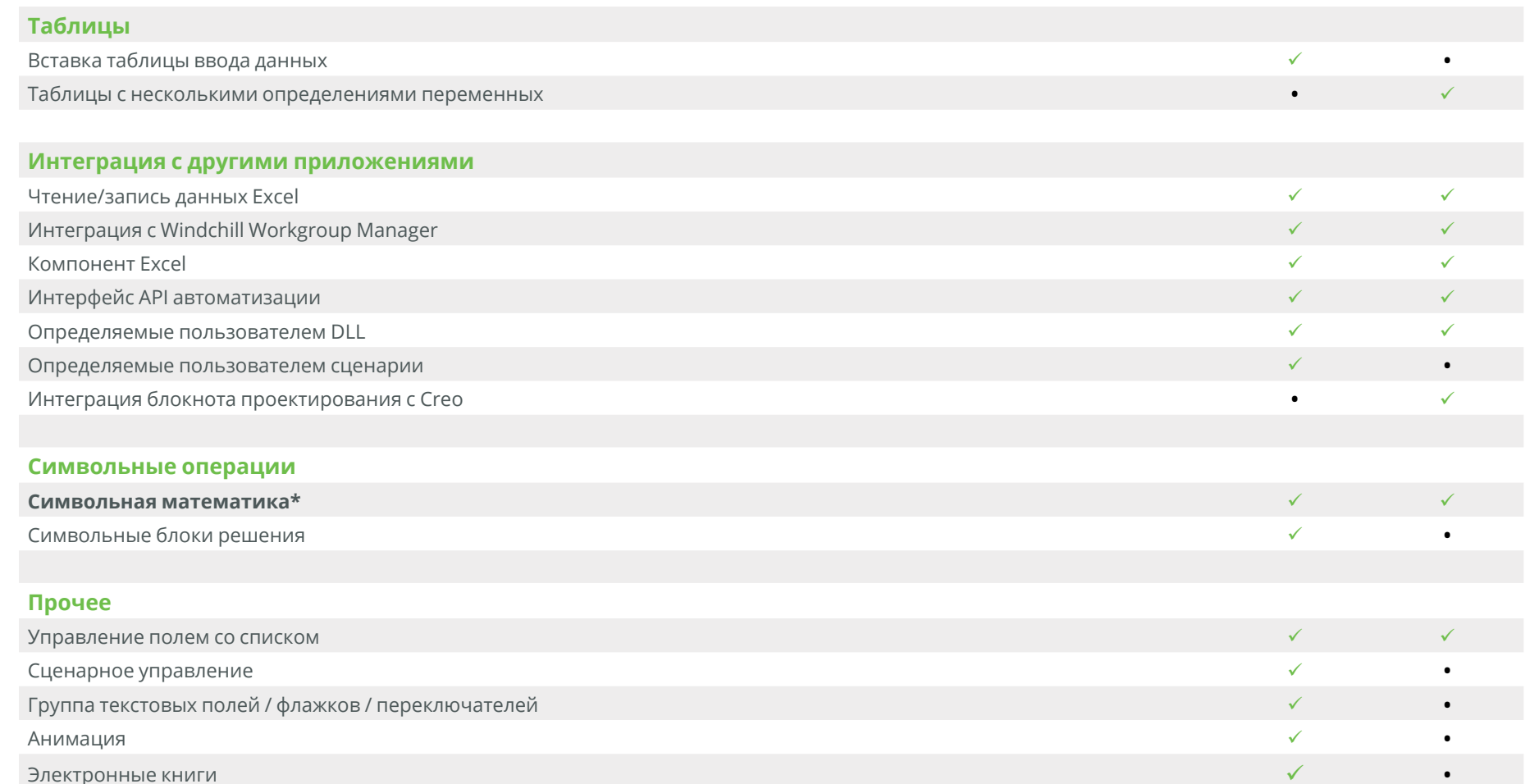

## Дополнительные замечания

\* Функции обработки вейвлетов: Mathcad Prime содержит некоторые функции обработки вейвлетов.

\* Math Kernel Library: MKL в Mathcad Prime обновлена для улучшения производительности при операциях с числами.

\* Символьная математика: в Mathcad Prime 6 внедрен новый символьный механизм. Он превосходит свой устаревший аналог гибкостью и обеспечивает значительное повышение производительности.

Если вы хотите, чтобы в будущих версиях Mathcad Prime появились какие-либо возможности, которые помогут вам проводить вычисления в документах точно так же, как в Mathcad 15, вы можете отправить свои предложения и проголосовать за нужные функции на доске РТС Mathcad Ideas в сообществе РТС. Для участия необходимо соглашение о поддержке или обслуживании.

₹

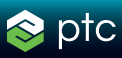